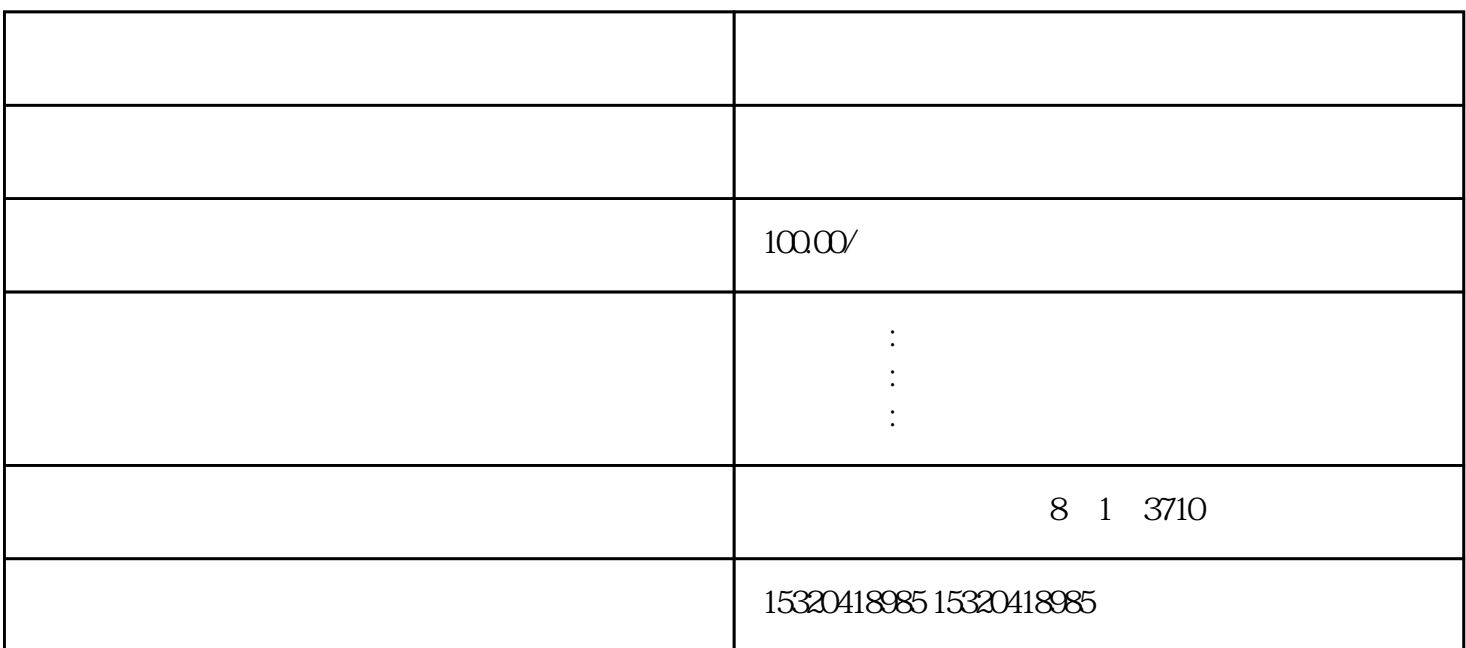

Kit, The Secondary APP, The Secondary APP, The Secondary APP, The Secondary APP, The Secondary APP, The Secondary APP, The Secondary APP, The Secondary APP, The Secondary APP, The Secondary APP, The Secondary APP, The Seco

 $APP$ 

 $\mathbb{M}$ ap

android android according to the control of the control of the control of the control of the control of the control of the control of the control of the control of the control of the control of the control of the control o

可是我手机百度地图提示只要扫他的二维码也能定位他的位置,能行吗?不可以

www.zlrmaps.com